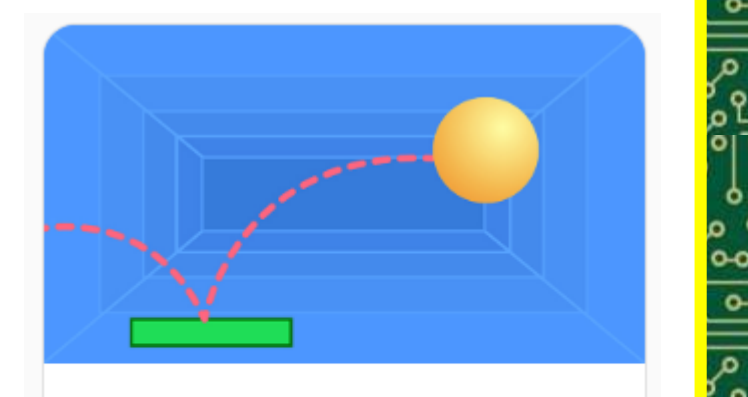

**Pong Game** 

Make a bouncing ball game with sounds, points, and other effects.

 $9a9000$ 

Year 4s you have been challenged to create a Ping Pong game on Scratch.

Your game should contain sounds, points and a moving object.

You can have a go at creating your game by clicking on this link to watch a video guide: https://scratch.mit.edu/projects/editor/?tutorial=p ong

ه - ۰

۹ م ۹ م ه ه

 $00<sub>0</sub>$ 

Click on the picture above to take you to the Scratch website!

Completed your game? Ask someone at home to play it and see if you can spot any bugs!